本文是作者在ACMUG 2016 MySQL年会上的演讲内容,版权归作者所有。

中国MySQL用户组(China MySQL User Group)简称ACMUG。 ACMUG是覆盖中国MySQL技术爱好者的一个技术社区,是Oracle User Group Community和MairaDB Foundation共同认可的MySQL技术社区。

我们关注MySQL, MariaDB, 以及其他一切周边的开源数据库和开源工具, 我们交流使用经验, 推广开源技术, 为开源贡献力量。

我们是开放社区,欢迎任何关注MySQL及其相关技术的人加入,我愿意跟 其他任何技术组织和团体保持沟通和展开合作。

我们期望在我们的活动中大家都能以开心的、轻松的姿态交流技术,分享技 术,形成一个良性循环,从而每个人都可以有一份收获。

ACMUG的口号:开源,开放,开心

关注ACMUG公众号,参与社区活动,交流开源技术,分享学习心得,一起 共同进步。

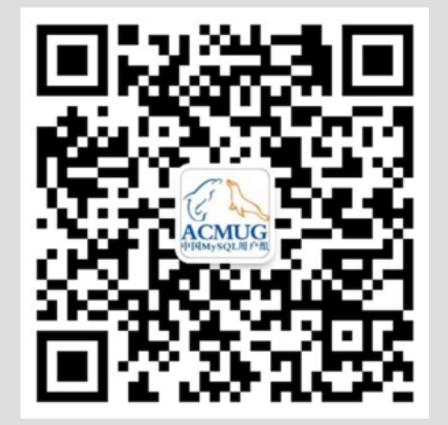

# MySQL High Availability with Group Replication

Libing Song(libing.song@oracle.com) Software Engineer@MySQL Replication Team

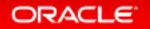

Saturday, December 10, 201

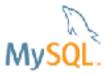

#### Safe Harbor Statement

The following is intended to outline our general product direction. It is intended for information purposes only, and may not be incorporated into any contract. It is not a commitment to deliver any material, code, or functionality, and should not be relied upon in making purchasing decisions. The development, release, and timing of any features or functionality described for Oracle's products remains at the sole discretion of Oracle.

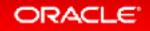

#### Program Agenda

- <sup>1</sup> The Evolution of MySQL Replication
- <sup>2</sup> MySQL Group Replication Basic
- <sup>3</sup> MySQL Group Replication Features
- <sup>4</sup> MySQL Group Replication Performance
- <sup>5</sup> MySQL InnoDB Cluster on Road

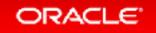

## MySQL Replication Evolution

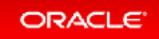

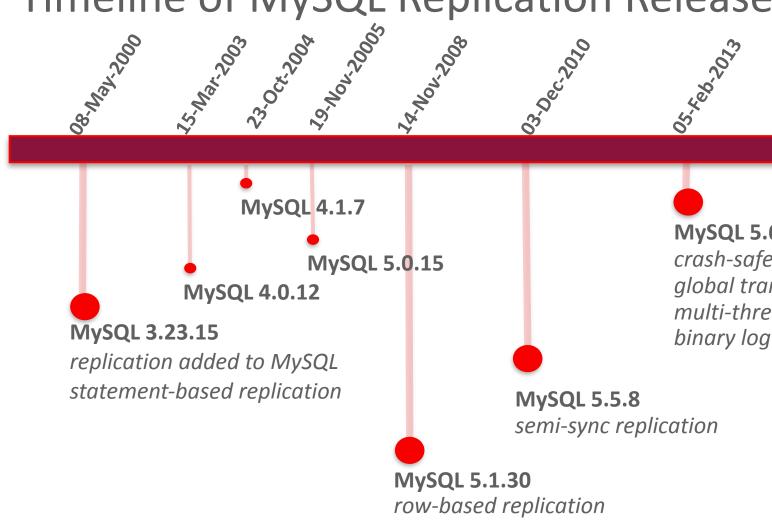

Timeline of MySQL Replication Releases

**MySQL 5.6.10** crash-safe replication metadata global transaction Identifiers multi-threaded applier binary log group commit

**MySQL 5.7.9** *large semi-sync enhancements 2nd generation of multi-threaded applier multi-source replication group replication server core changes XA support in replication* 

#### Popular Use Cases

#### **Redundancy:** If master crashes, promote slave to master

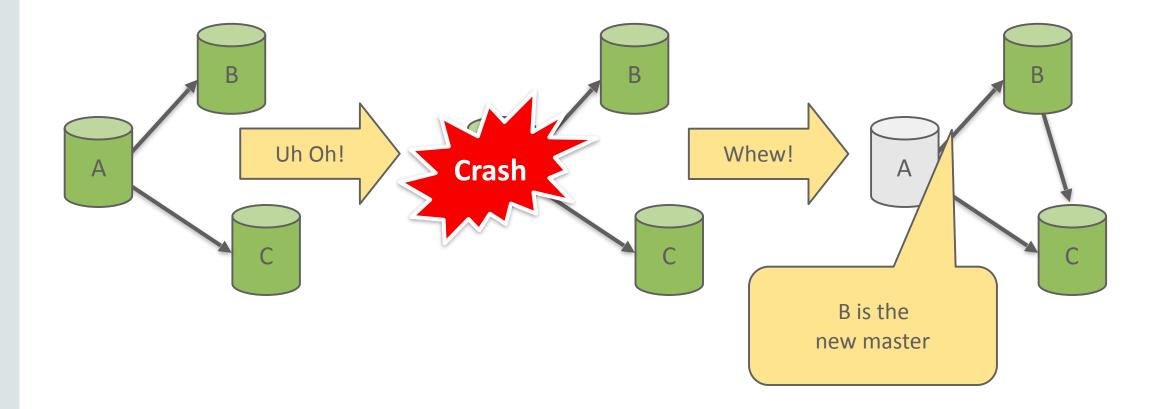

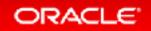

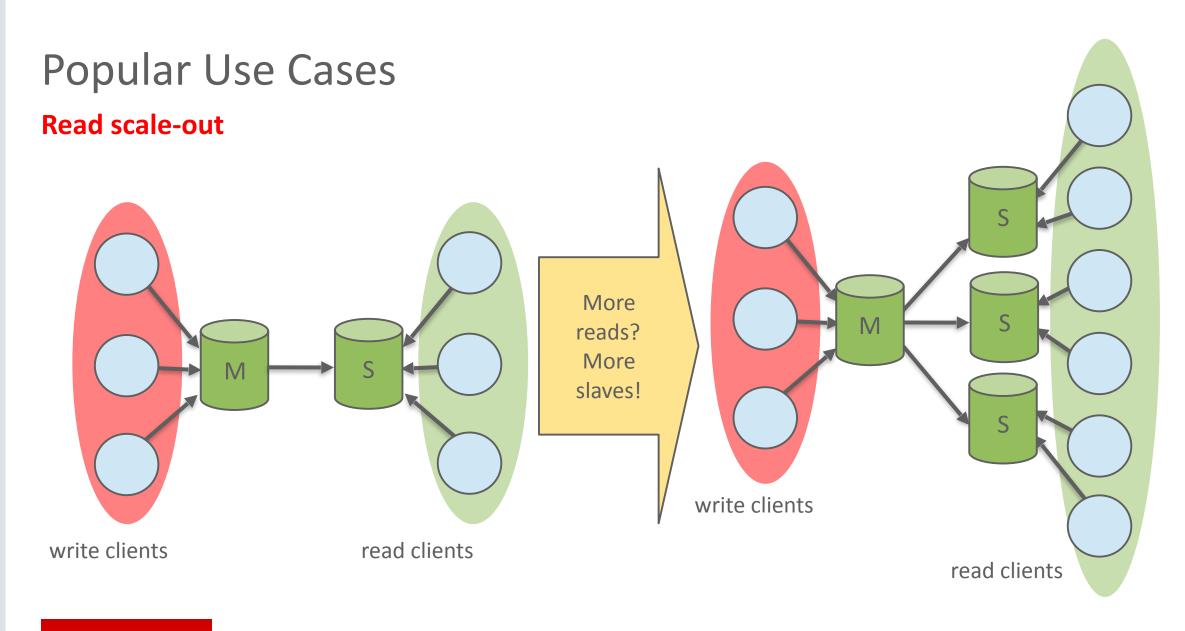

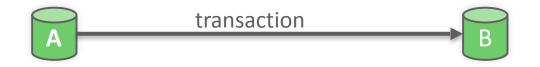

Since 3.23 asynchronous (native)

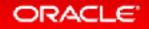

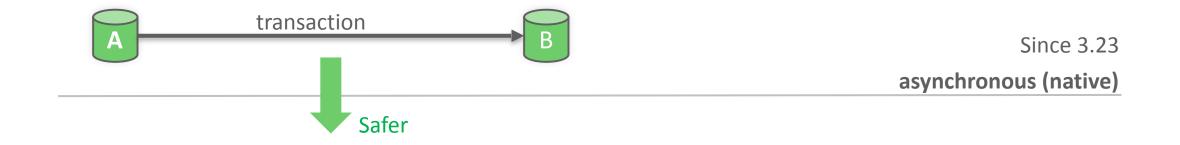

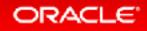

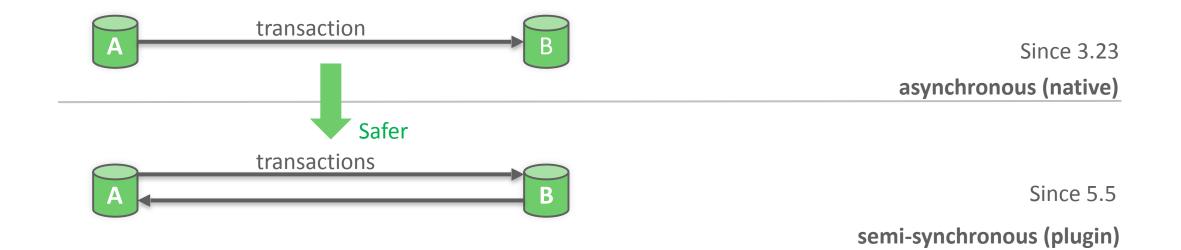

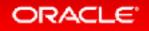

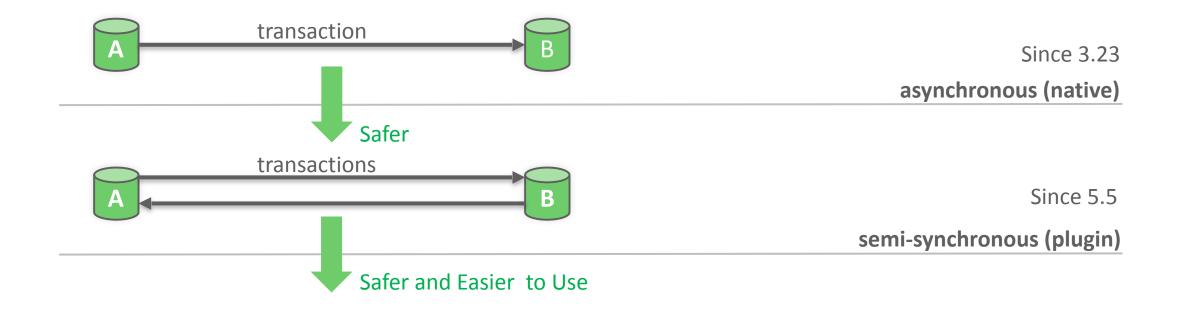

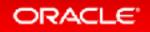

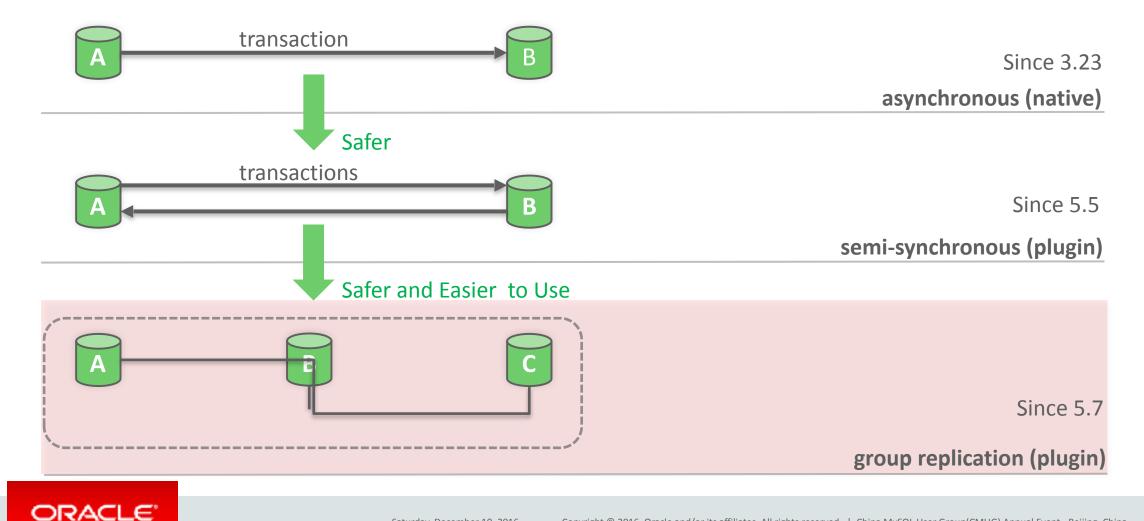

Saturday, December 10, 2016 Copyright © 2016, Oracle and/or its affiliates. All rights reserved. | China MySQL User Group(CMUG) Annual Event - Beijing, China

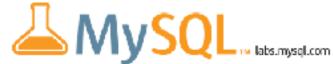

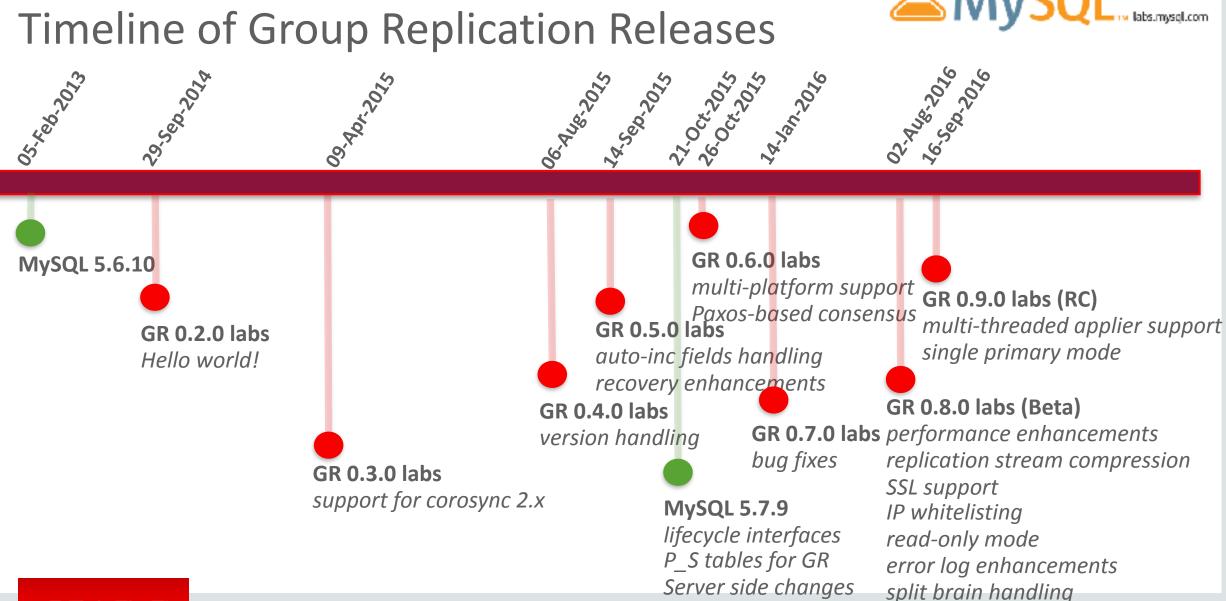

#### ORACLE

Saturday, December 10, 2016

Copyright © 2016, Oracle and/or its affiliates. All rights reserved. | China MySQL User Group(CMUG) Annual Event - Beijing, China

2.1 What is Group Replication?

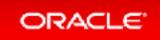

- What is MySQL Group Replication?
  - MySQL plugin
  - Connect a group of MySQL server together, serve as a high availability cluster.
  - Shared nothing, members store same data
  - Update everywhere
    - Members can update data parallel
  - Automatic members management
    - Automatic distributed recovery
    - Automatic member configuration

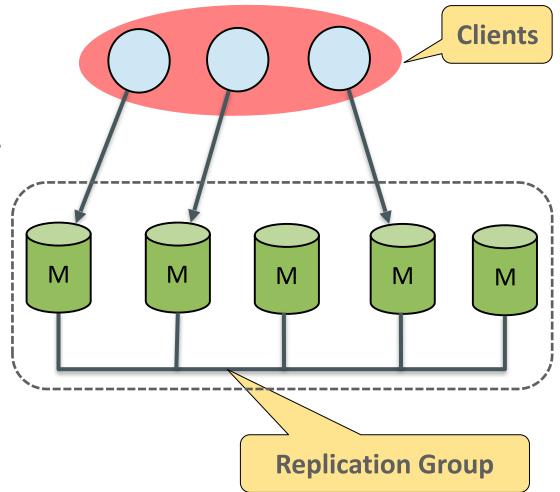

- 2.1 What is Group Replication?
- 2.2 Basic Group Replication Terms

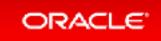

#### **Basic Group Replication Terms**

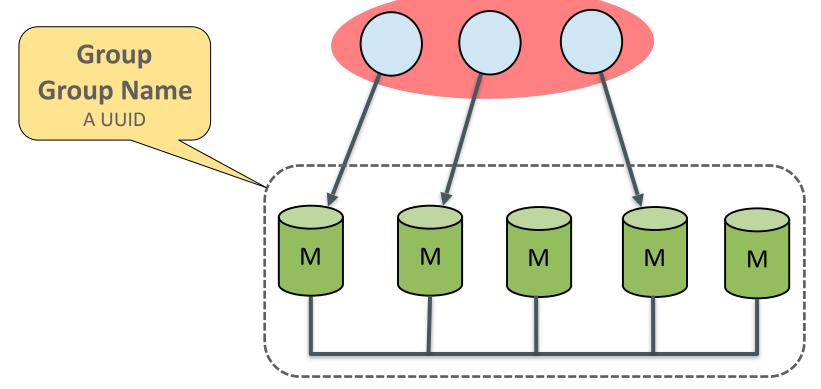

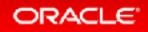

#### **Basic Group Replication Terms**

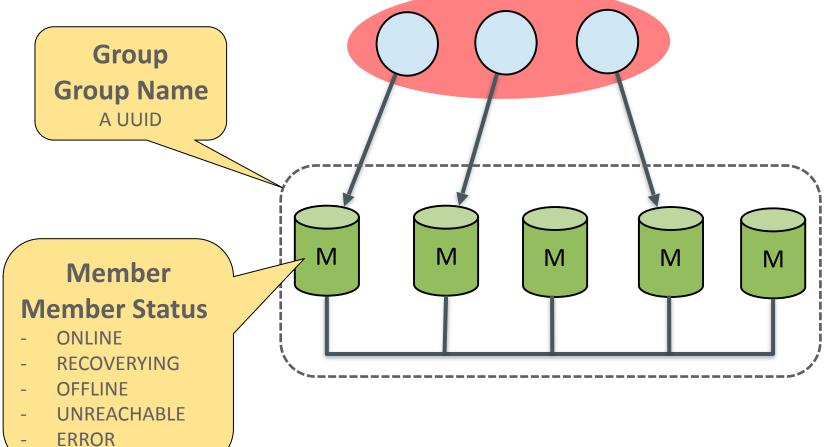

**Basic Group Replication Terms** 

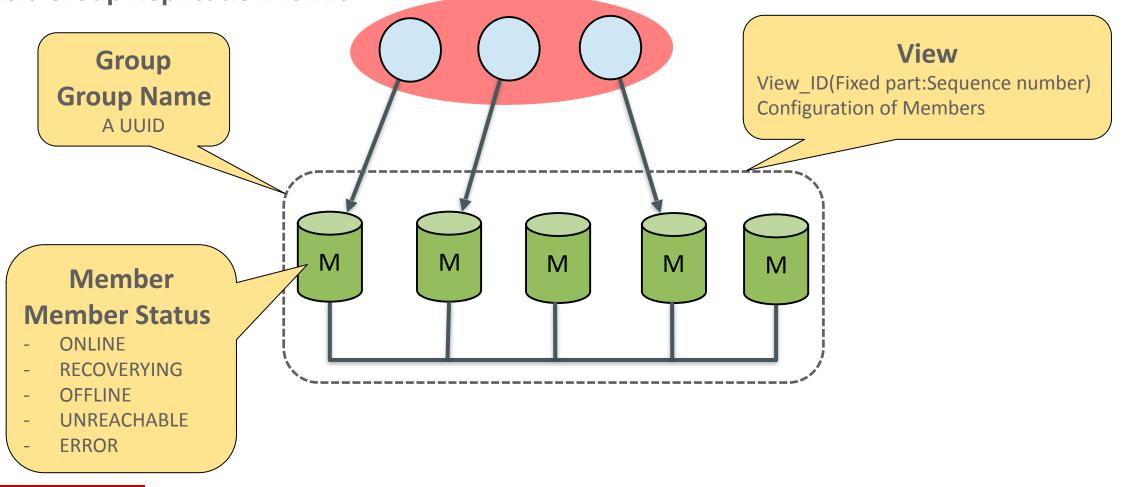

#### **Basic Group Replication Terms**

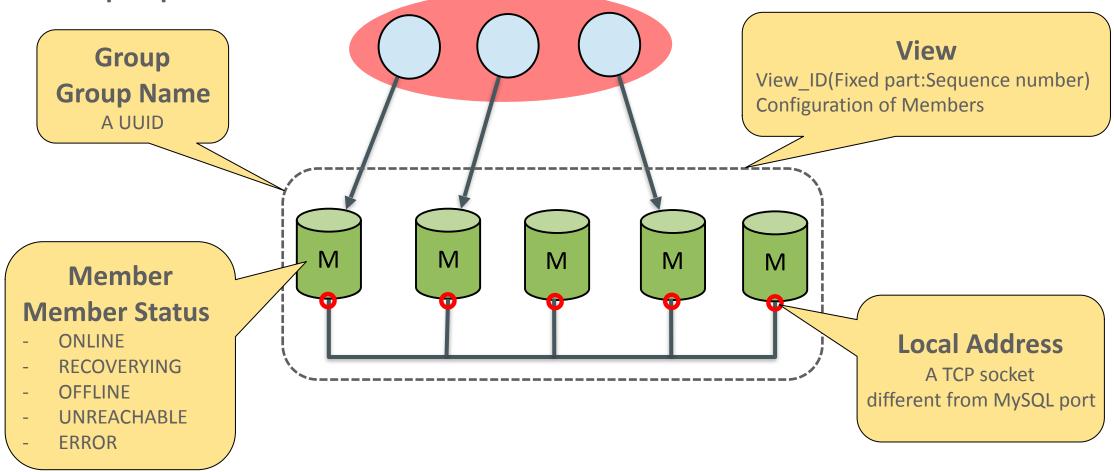

- <sup>2.1</sup> What is Group Replication?
- 2.2 Basic Group Replication Terms
- 2.3 Setup Group Replication

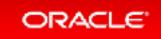

**Initialize a Group: Start the First Member** 

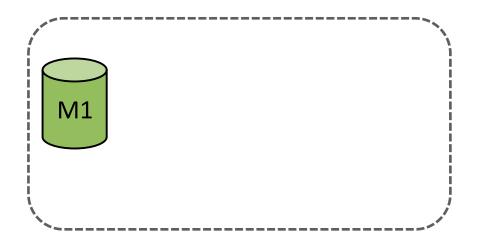

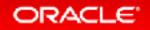

**Initialize a Group: Start the First Member** 

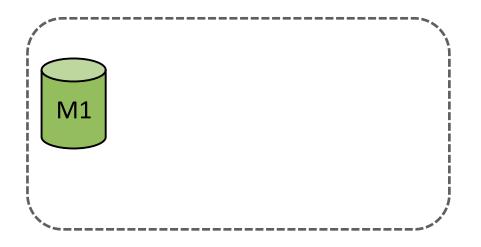

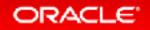

**Initialize a Group: Start the First Member** 

> It is only for initializing the group. Remember to set it to OFF after starting the first member.

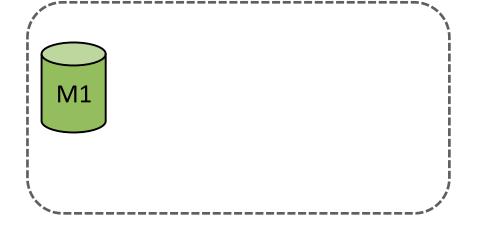

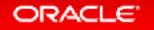

**Initialize a Group: Start the First Member** 

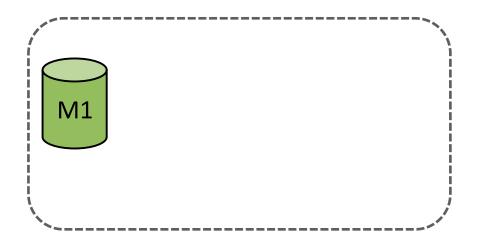

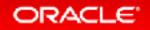

Initialize a Group: Start the First Member

- View\_ID=<random\_num>:1
- Group size: 1
- Status:
  - M1:ONLINE
- The group provides service to clients, though it just has 1 member.

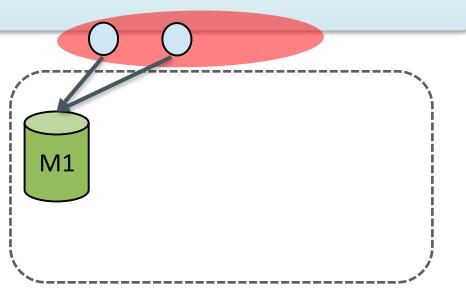

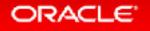

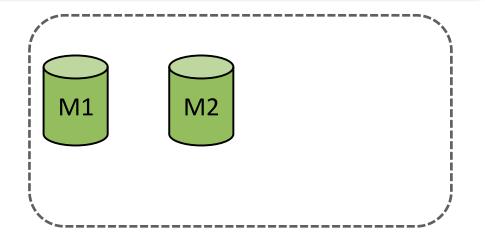

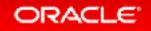

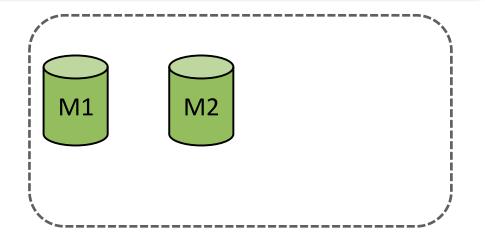

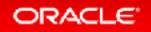

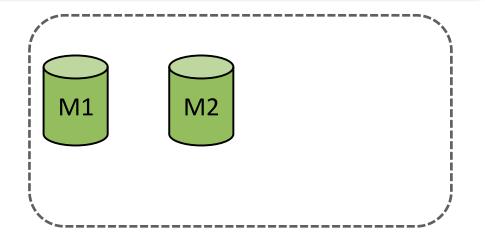

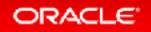

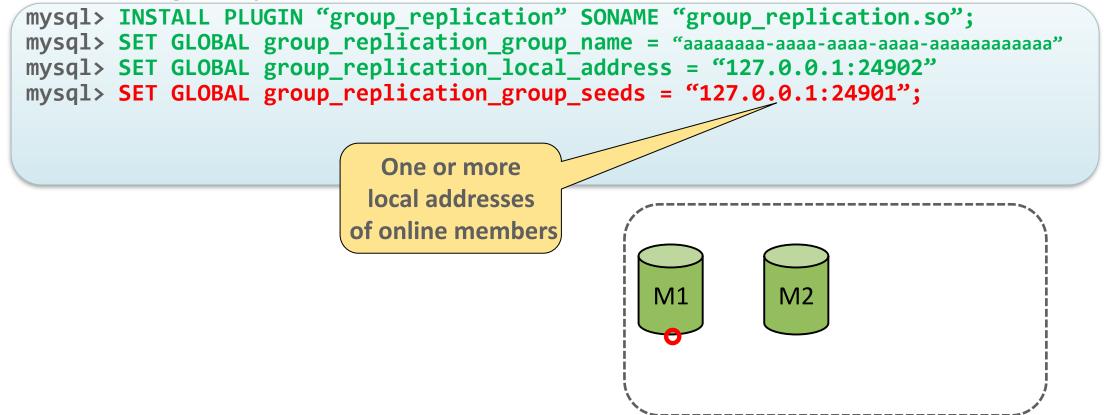

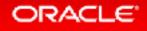

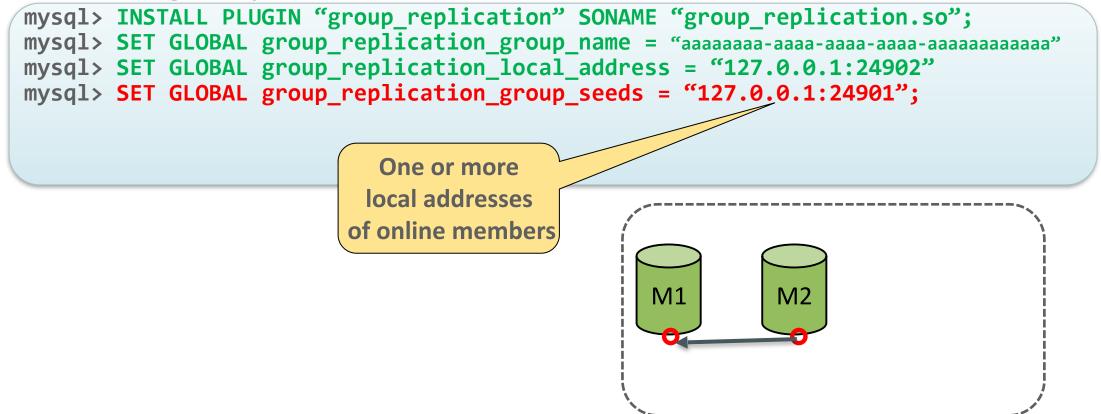

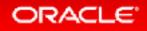

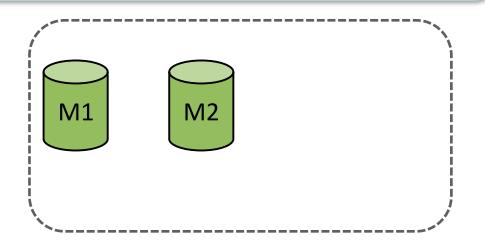

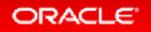

Join an Existing Group: Start Second Member

Joining member replicates old data from other members through the asynchronous channel

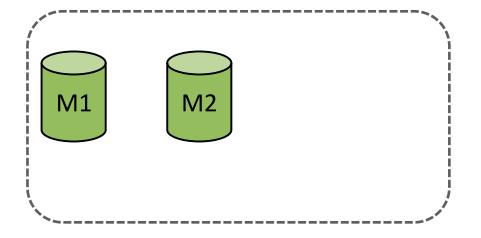

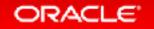

Join an Existing Group: Start Second Member

Only set user and password for 'group\_replication\_recovery' channel

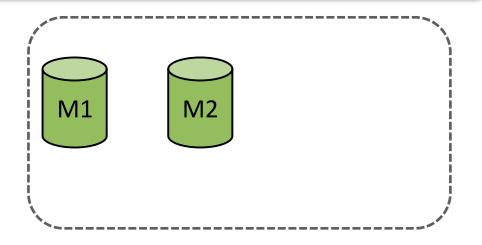

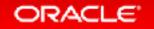

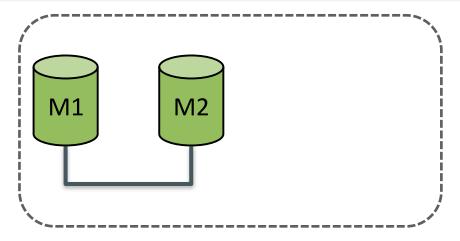

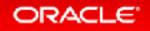

## Setup Group Replication

ORACLE

Join an Existing Group: Start Second Member

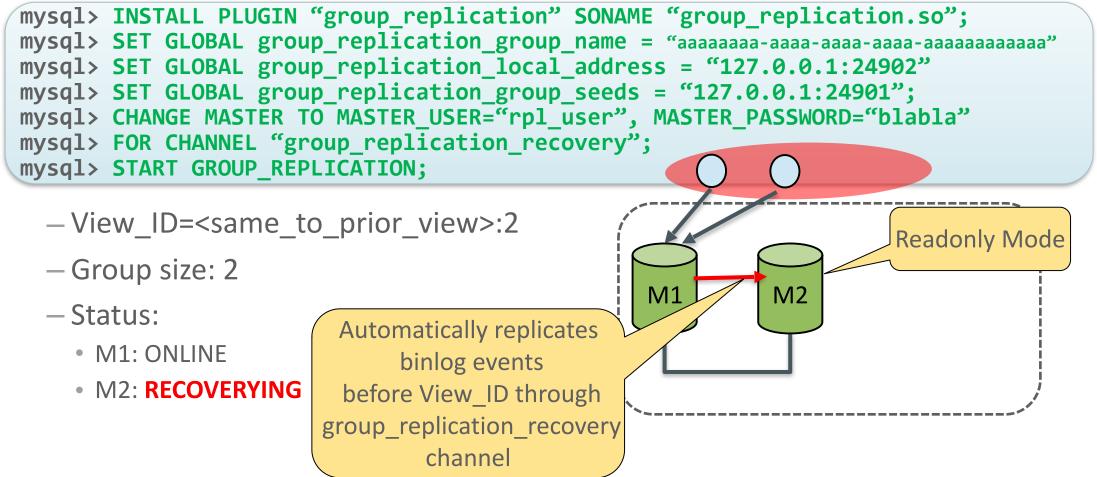

### Setup Group Replication

Join an Existing Group: Start Second Member

- View\_ID=<same\_to\_prior\_view>:2
- Group size: 2
- Status:
  - M1: ONLINE
  - M2: ONLINE

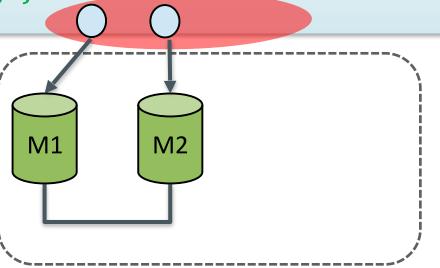

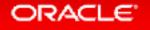

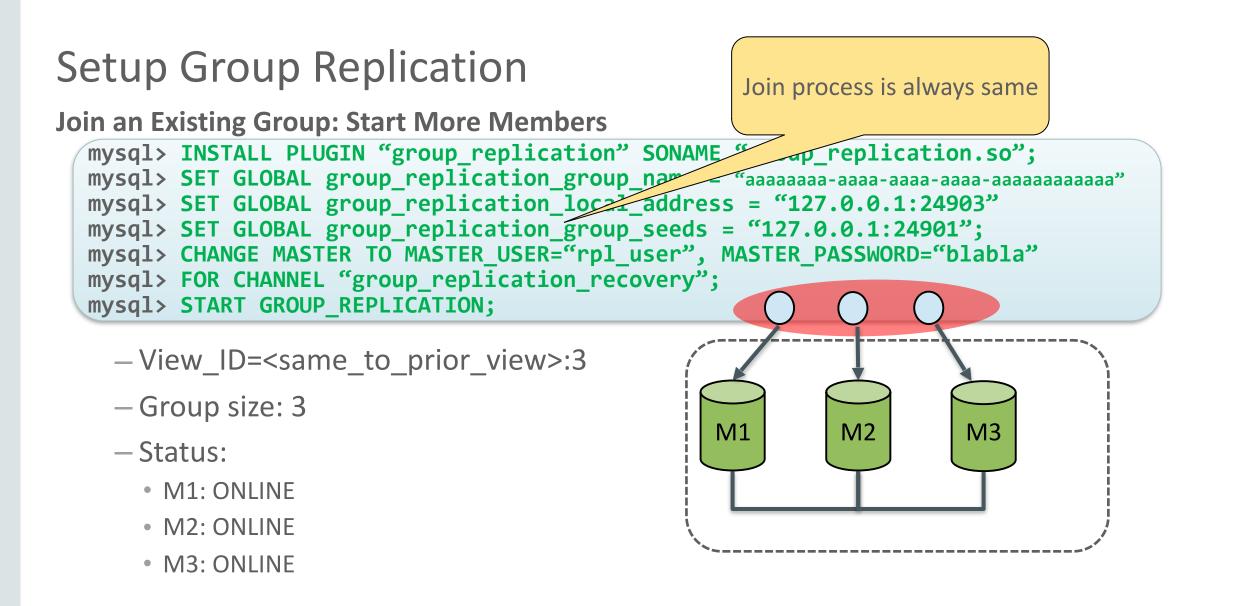

# Setup Group Replication

Join an Existing Group: Start More Members

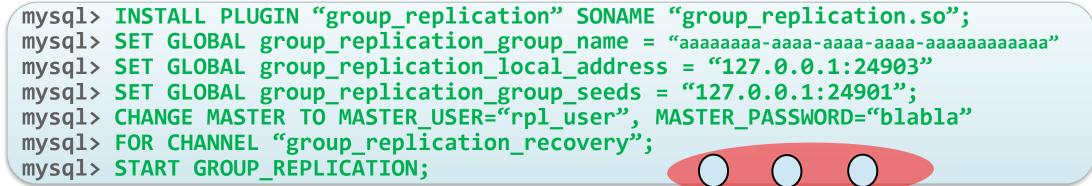

- View\_ID=<same\_to\_prior\_view>:3
- Group size: 3
- Status:
  - M1: ONLINE
  - M2: ONLINE
  - M3: ONLINE

Details: <u>http://mysqlhighavailability.com/gr/doc/getting\_started.html</u>

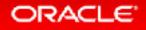

M2

M3

M1

# MySQL Group Replication Basic

- <sup>2.1</sup> What is Group Replication?
- 2.2 Basic Group Replication Terms
- **2.3** Setup Group Replication
- 2.4 Understand Group Replication High Availability

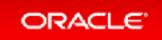

### **Paxos Based Group Communication System**

- Require majority(more than half) members alive.
- Require sending transaction information to majority members
- Changes are not persisted until transaction information is delivered to a majority of members

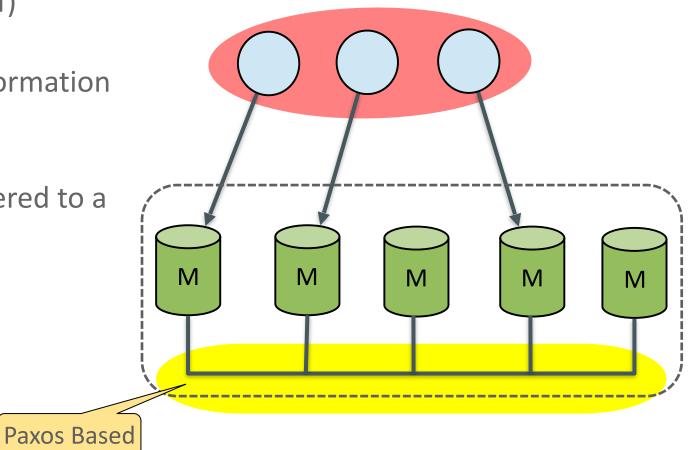

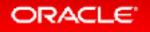

### **Better Fault-tolerance**

- The number of servers (N) needed to tolerate F failures is then N = 2F + 1.
- Support maximum 9 members
  - 4 member failures are allowed.
- No brain-split problem
  - Group is available only when majority members are online

| Group Size | Majority | Instant Failures<br>Tolerated |
|------------|----------|-------------------------------|
| 1          | 1        | 0                             |
| 2          | 2        | 0                             |
| 3          | 2        | 1                             |
| 4          | 3        | 1                             |
| 5          | 3        | 2                             |
| 6          | 4        | 2                             |
| 7          | 4        | 3                             |
| 8          | 5        | 3                             |
| 9          | 5        | 4                             |

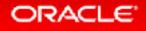

**Simpler Failover** 

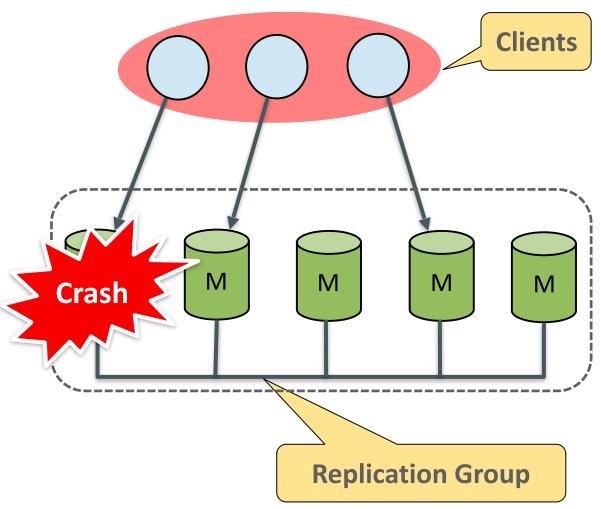

### Failover

Asynchronous and Semi-Synchronous Replication Redundancy: If master crashes, promote slave to master

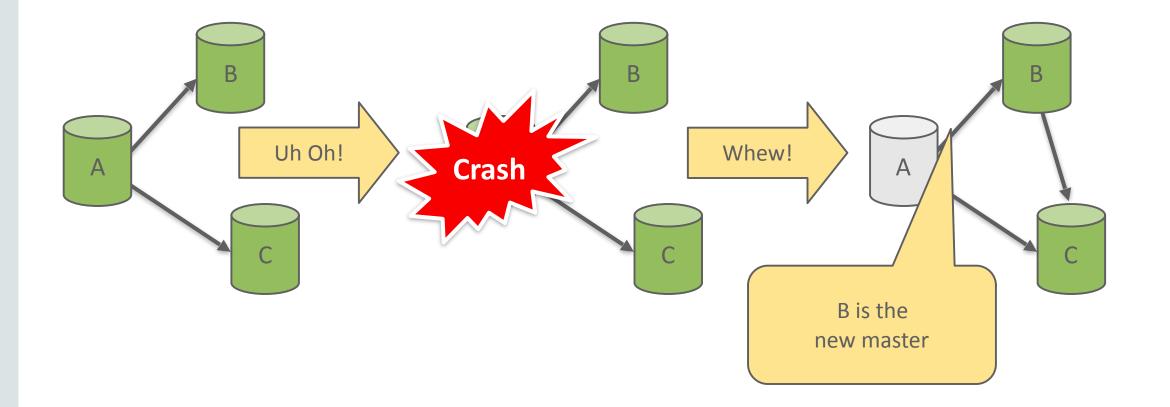

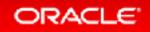

**Simpler Failover** 

- No need to choose a new master

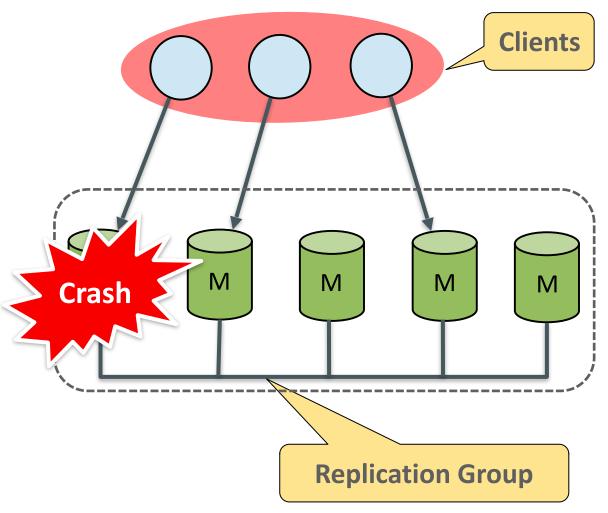

**Simpler Failover** 

- No need to choose a new master
- No need to configure the new master

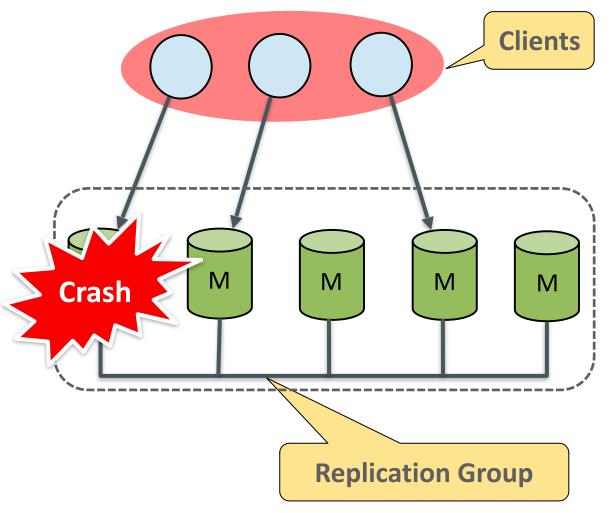

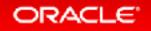

**Simpler Failover** 

- No need to choose a new master
- No need to configure the new master
- No need to switch slaves to new master

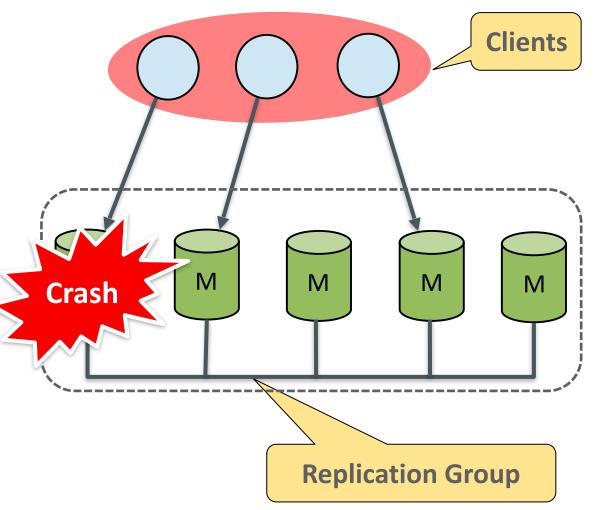

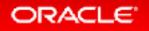

**Simpler Failover** 

- No need to choose a new master
- No need to configure the new master
- No need to switch slaves to new master
- Only need to switch crashed server's connections to other members.

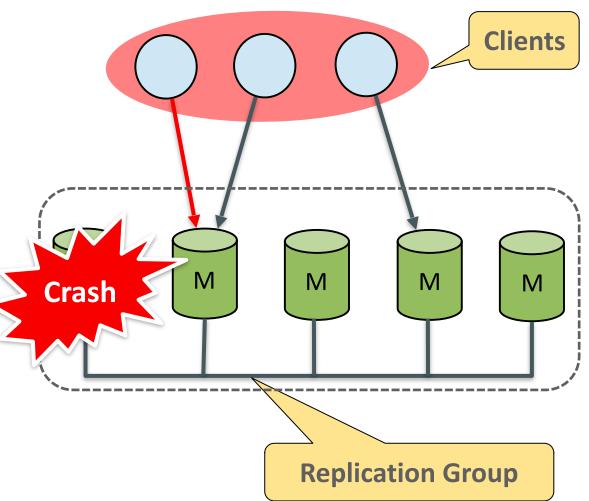

**Automatic Recovery** 

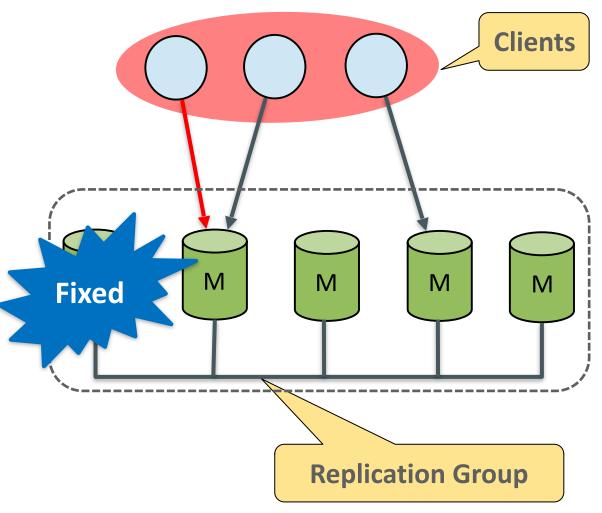

**Automatic Recovery** 

No need to check and truncate binlog events which are not replicated

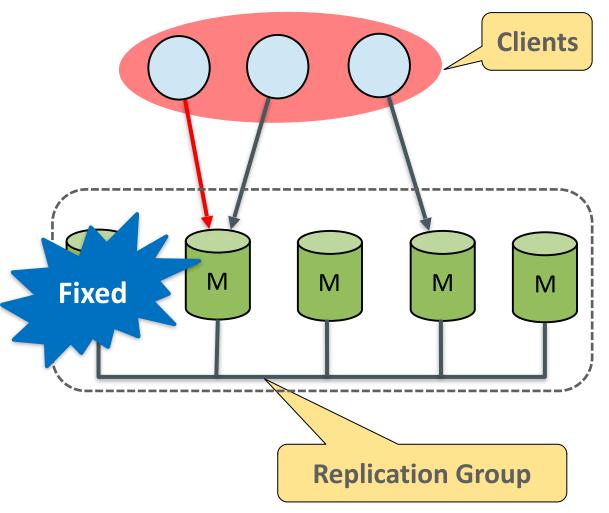

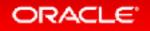

**Automatic Recovery** 

- No need to check and truncate binlog events which are not replicated
- No need to switch to new master

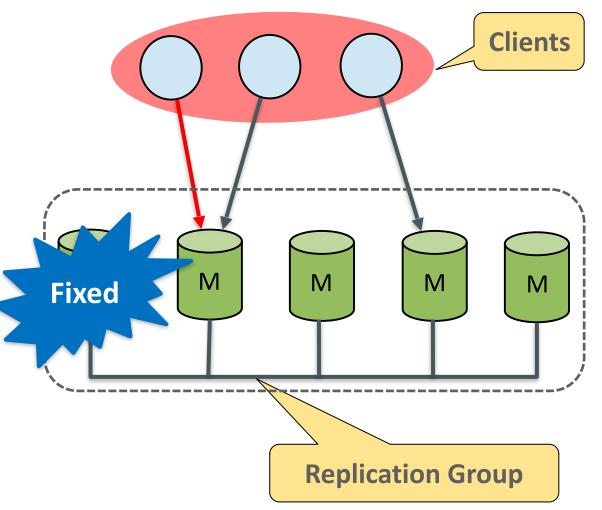

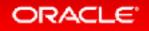

**Automatic Recovery** 

- No need to check and truncate binlog events which are not replicated
- No need to switch to new master
- Just need to rejoin the groupSTART GROUP\_REPLICATION

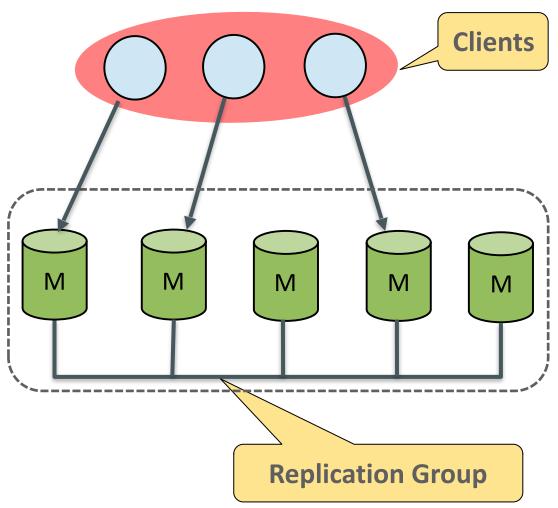

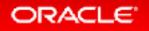

**Smooth Member Shutdown** 

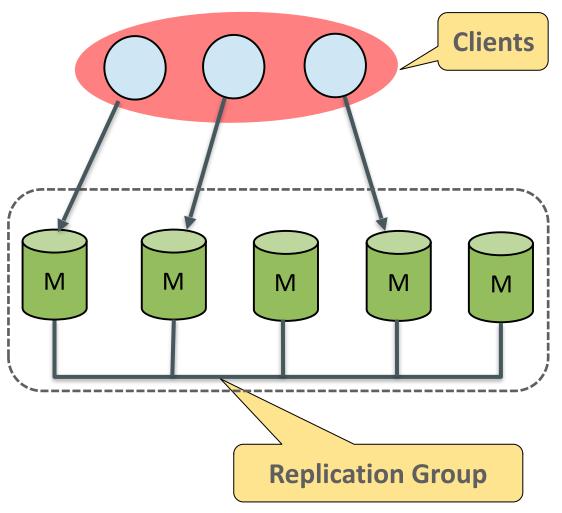

**Smooth Member Shutdown** 

- No master switch

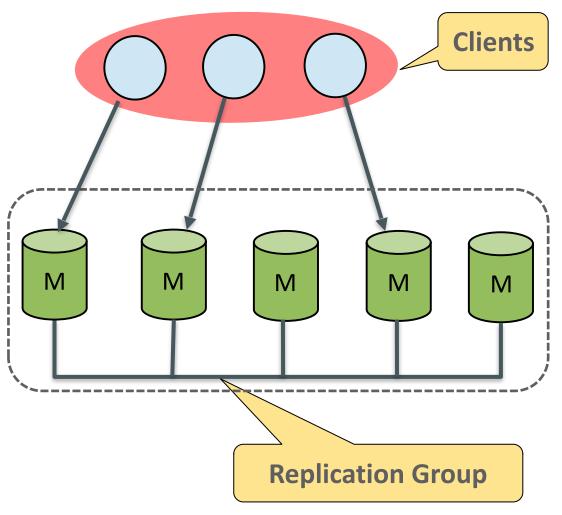

### **Smooth Member Shutdown**

- No master switch
- No failover

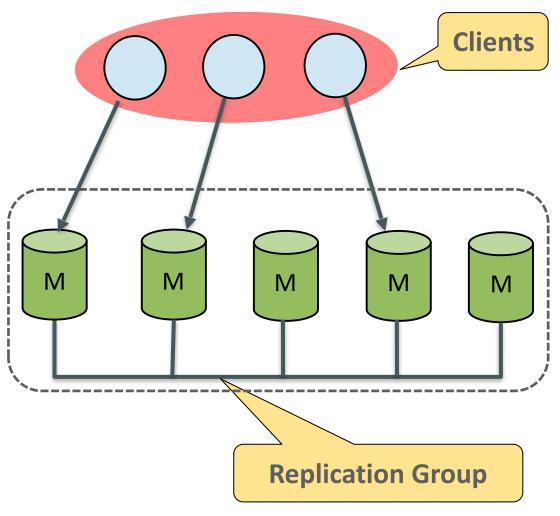

### **Smooth Member Shutdown**

- No master switch
- No failover
- No instant application interrupt

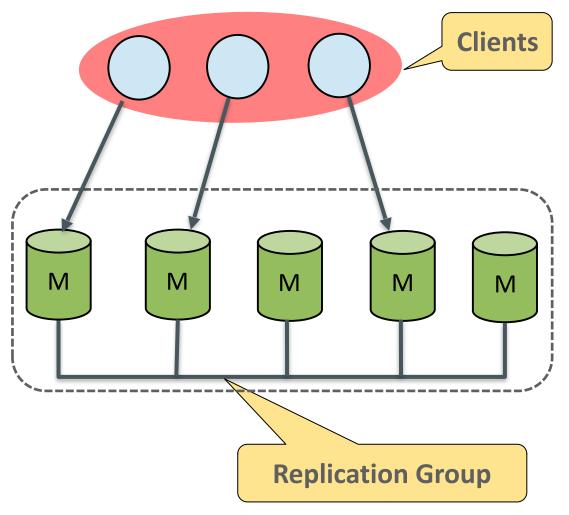

### **Smooth Member Shutdown**

- No master switch
- No failover
- No instant application interrupt
- Just need to route application's requests to other members

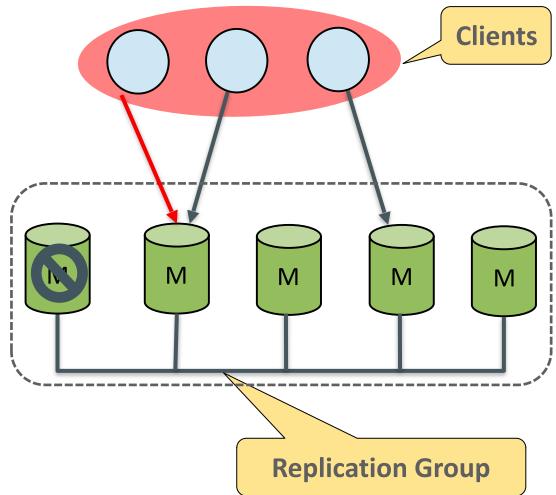

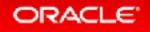

# MySQL Group Replication Features

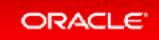

# MySQL Group Replication Features

<sup>3.1</sup> Multi-Master Update Everywhere

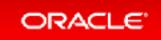

### **Two Questions**

- How to handle conflicts?
- How to handle auto\_increment columns?

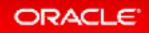

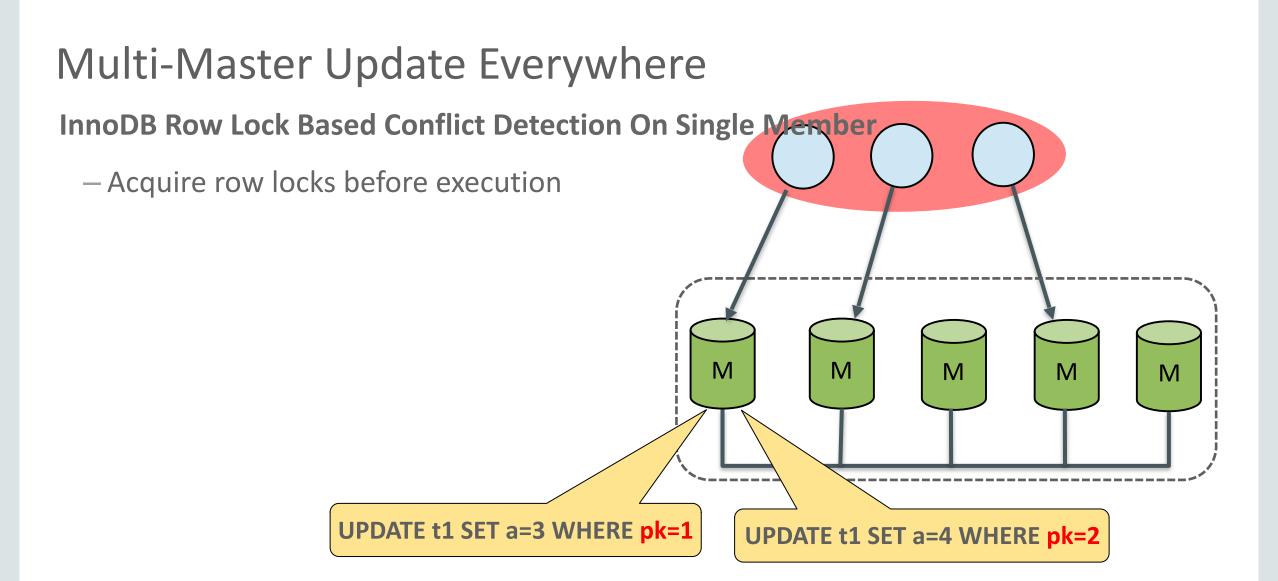

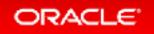

InnoDB Row Lock Based Conflict Detection On Single Member

- Acquire row locks before execution
- Transactions can update different rows parallel without conflict

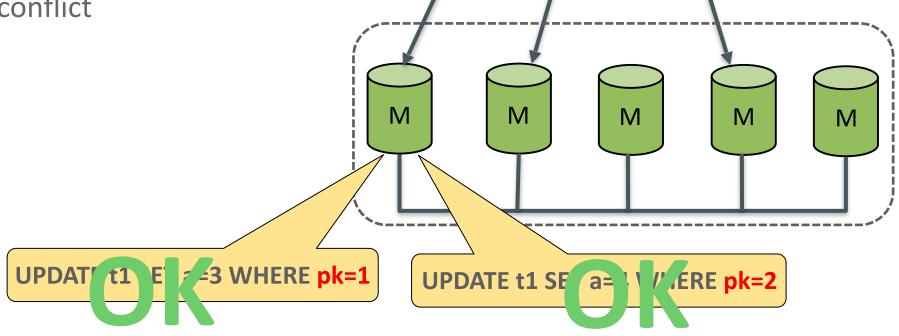

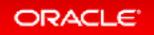

InnoDB Row Lock Based Conflict Detection On Single Member

- Acquire row locks before execution
- Transactions can update different rows parallel without conflict
- Transactions on same rows are ordered by row lock

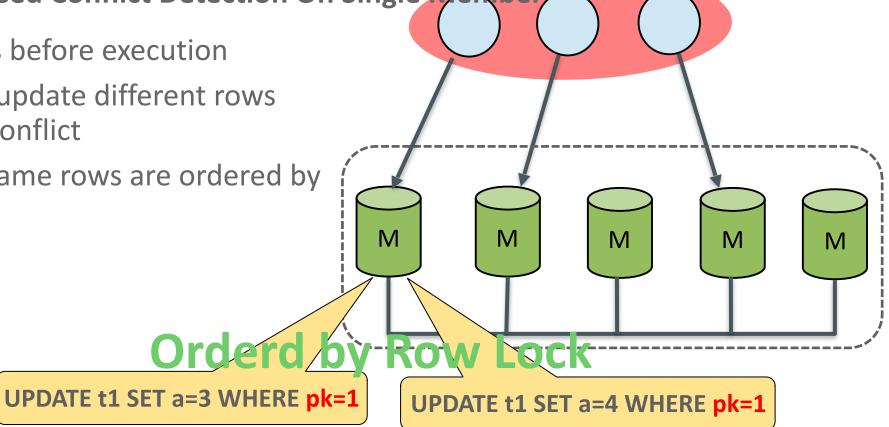

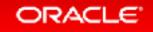

**Row(Primary Key) Based Conflict Detection On Multiple Members** 

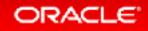

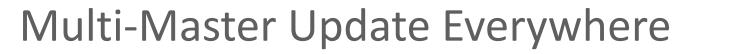

Row(Primary Key) Based Conflict Detection On Multiple-Members

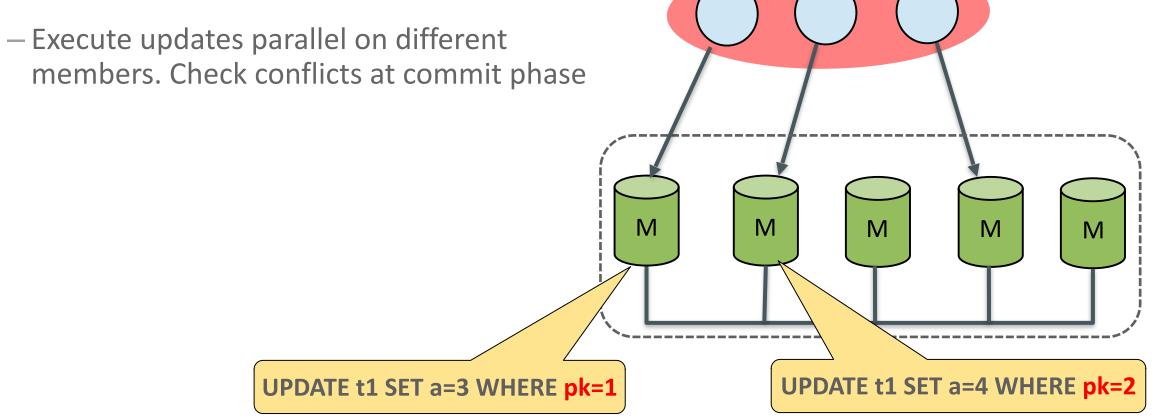

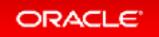

Row(Primary Key) Based Conflict Detection On Multiple-Members

- Execute updates parallel on different members. Check conflicts at commit phase
- Transactions can update different rows parallel without conflict

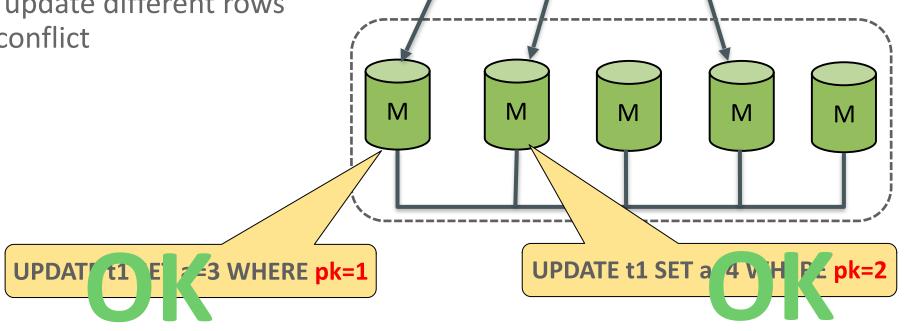

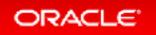

Row(Primary Key) Based Conflict Detection On Multiple-Members

- Execute updates parallel on different members. Check conflicts at commit phase
- Transactions can update different rows parallel without conflict
- Transactions on different server can update same rows parallel, but only one transaction can commit, others have to be rolled back.

UPDATE t1 SI & 3 HERE pk=1

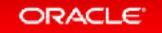

M

Μ

M

UPDATE t1 SET a 4 V H F \_ pk=1

M

Μ

Row(Primary Key) Based Conflict Detection On Multiple Members

- Execute updates parallel on different members. Check conflicts at commit phase
- Transactions can update different rows parallel without conflict
- Transactions on different server can update same rows parallel, but only one transaction can commit, others have to be rolled back.

**UPDATE t1 S** 

Details: http://mysqlhighavailability.com/mysql-group-replication-transaction-life-cycle-explained/

HERE pk=1

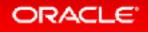

M

Μ

M

UPDATE t1 SET a 4 V H F \_ pk=1

M

M

Row(Primary Key) Based Conflict Detection On Multiple Members

- Requirements and Limitations
  - InnoDB Engine(Transactional and row level lock)
  - Table must have primary key
  - Row-based binlog format
  - DDL and conflict DML should be executed on same member to avoid conflict
  - Don't support serializable isolation level

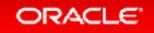

**Row(Primary Key) Based Conflict Detection** 

- Requirements and Limitations
  - Require to set global variable group\_replication\_force\_update\_everywhere\_checks
     Check if current statement complys the reqirements

• ON/OFF

Require to set global/session variable transaction\_write\_set\_extraction

Tell server to extract primary key information

- MURMUR32
- XXHASH64
- OFF by default

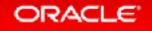

**Auto-Increment Configuration/Handling** 

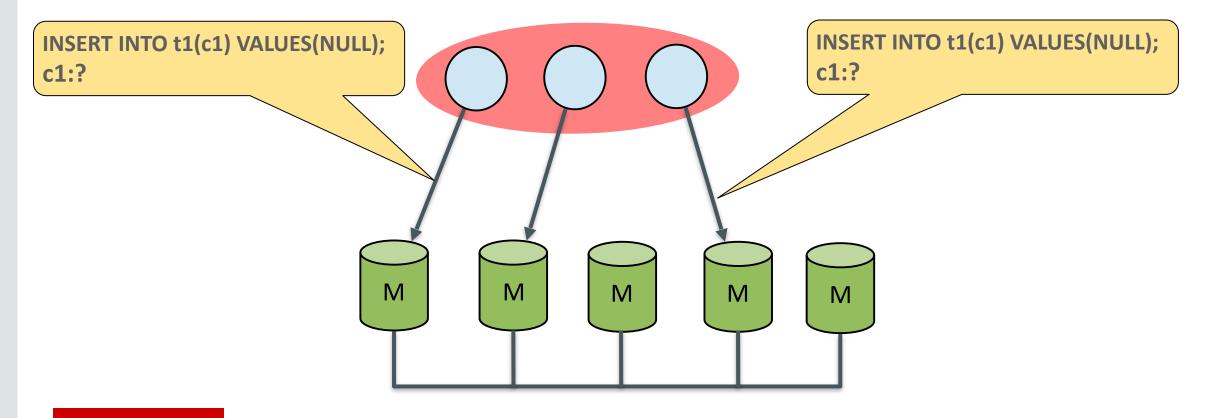

**Auto-Increment Configuration/Handling** 

 Group is configured not to generate same auto-increment value on all members.

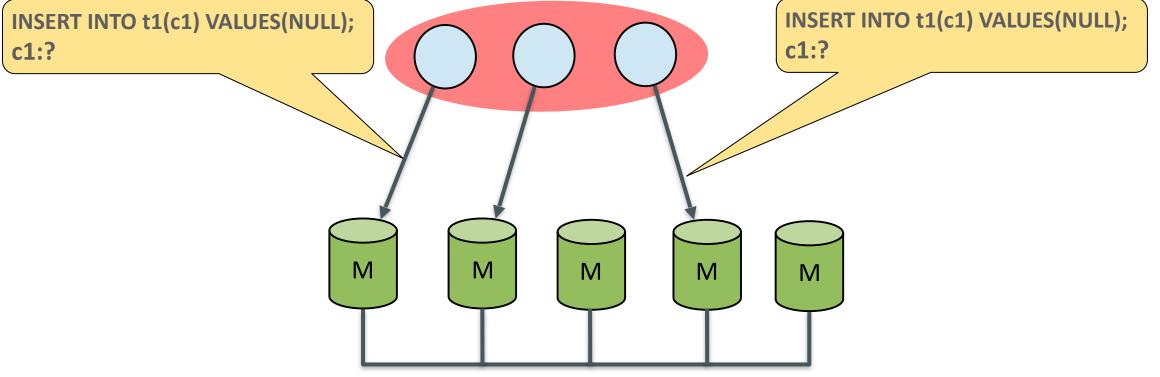

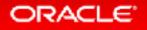

**Auto-Increment Configuration/Handling** 

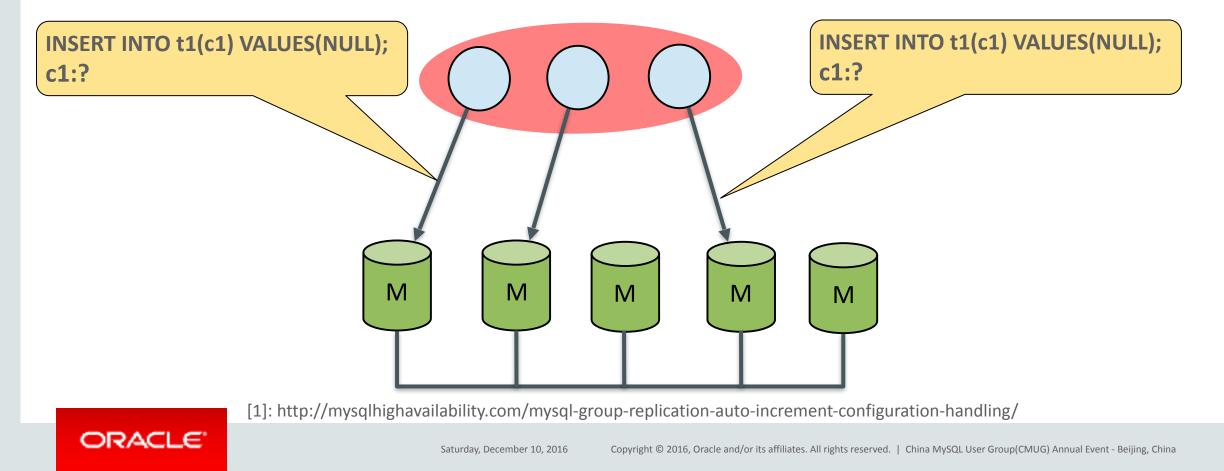

**Auto-Increment Configuration/Handling** 

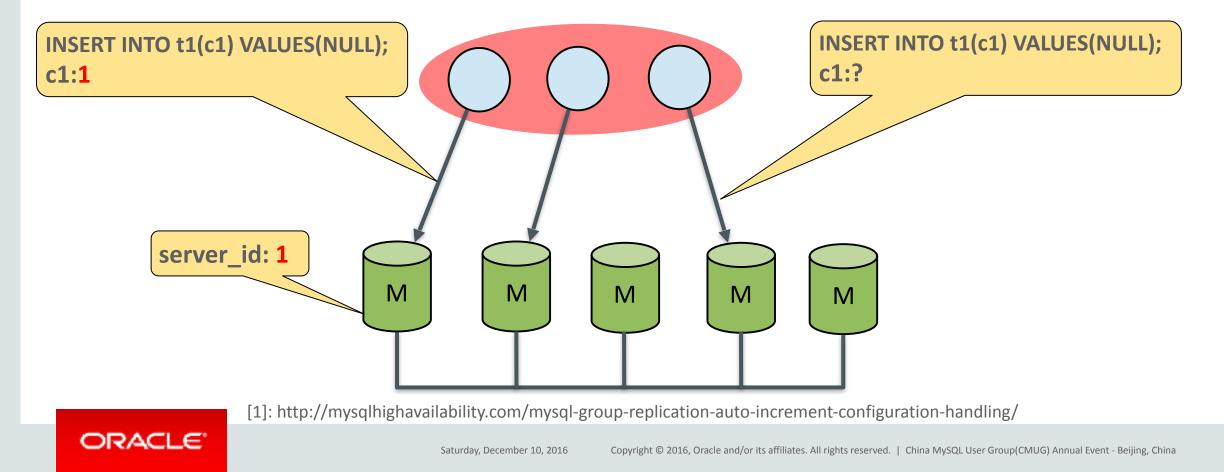

**Auto-Increment Configuration/Handling** 

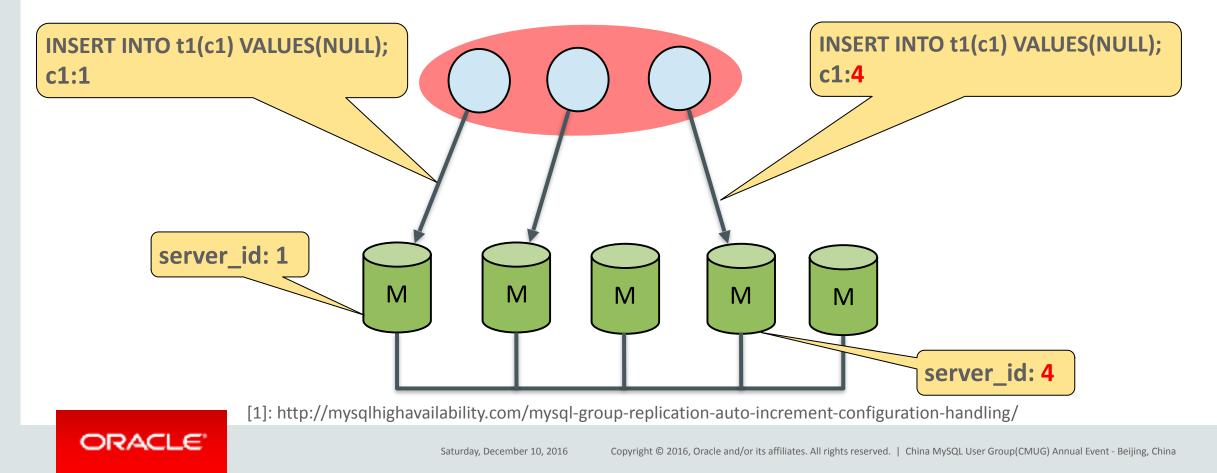

**Auto-Increment Configuration/Handling** 

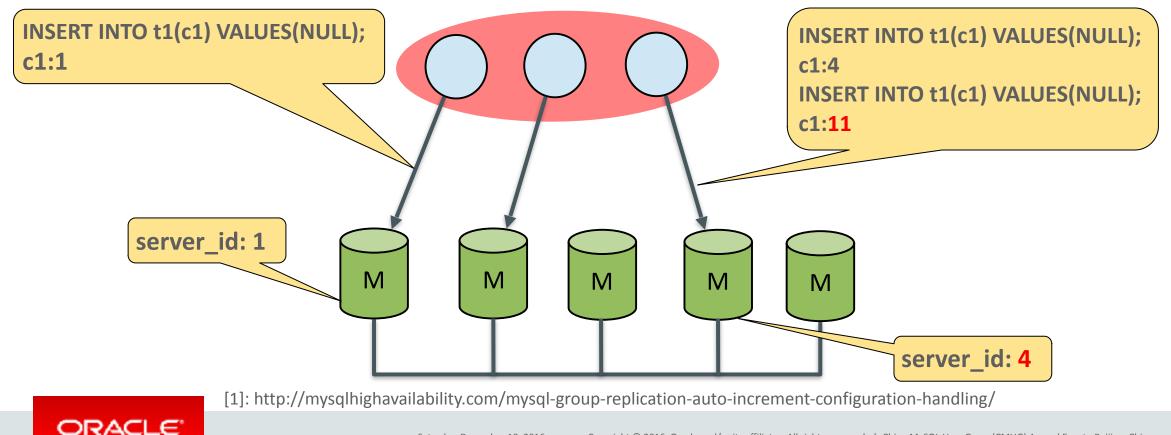

#### **Auto-Increment Configuration/Handling**

- Change Default Increment Value
  - Default increment 7 is convenient to expand the group, but it doesn't use all values in most efficient way in small groups
  - you can change it through below variable
    - group\_replication\_auto\_increment\_increment
- Change Offset and Increment through Global Variables
  - Group replication's offset and increment are set to global auto\_increment\_offset and auto\_increment\_increment when joining a group(START GROUP\_REPLICATION), only if both the global variables are 1.
  - You can set the values you want throught the global auto\_increment\_offset and auto\_increment\_increment before joining a group.

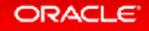

# MySQL Group Replication Features

- <sup>3.1</sup> Multi-Master Update Everywhere
- 3.2 Single Primary Mode

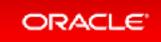

Single member act as a writeable master (PRIMARY)

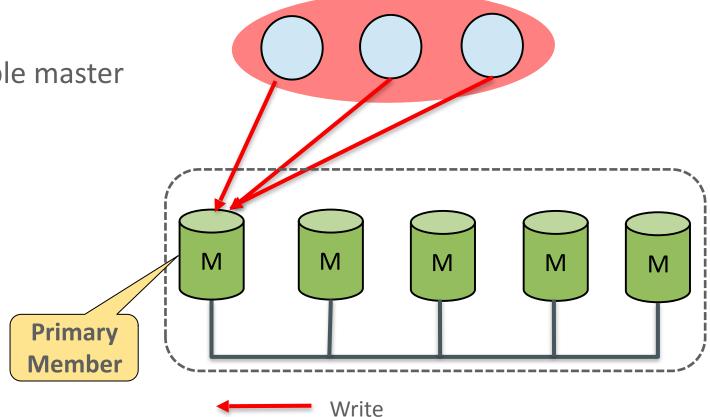

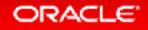

- Single member act as a writeable master (PRIMARY)
- The rest of the members act as hotstandbys (SECONDARY)

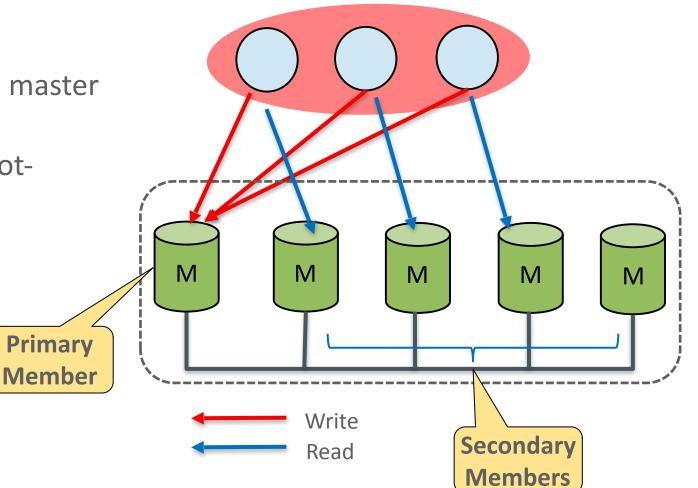

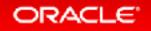

#### Automatic leader election mechanism

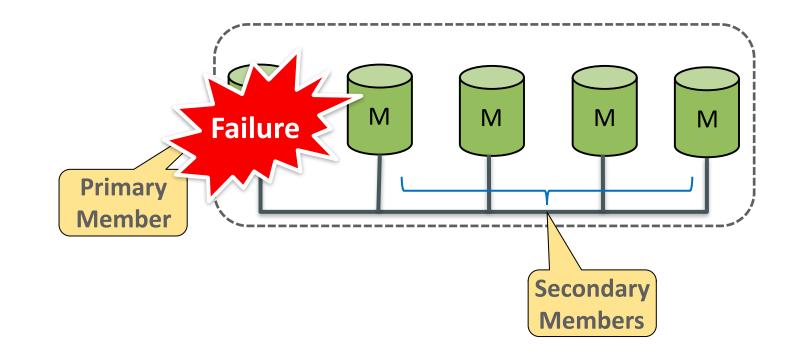

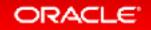

#### Automatic leader election mechanism

 Automatically elect a primary member when failure happens or primary member leaves

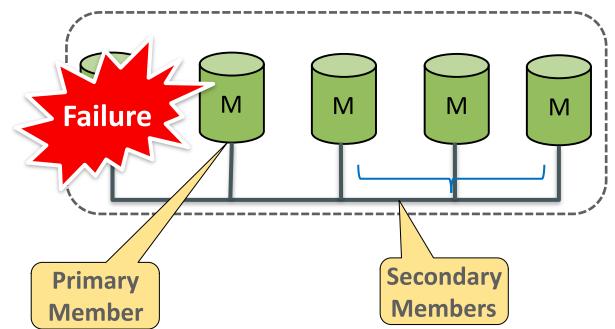

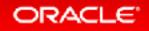

#### Automatic leader election mechanism

- Automatically elect a primary member when failure happens or there is no primary member
- The re-joined member will set to readonly mode automatically

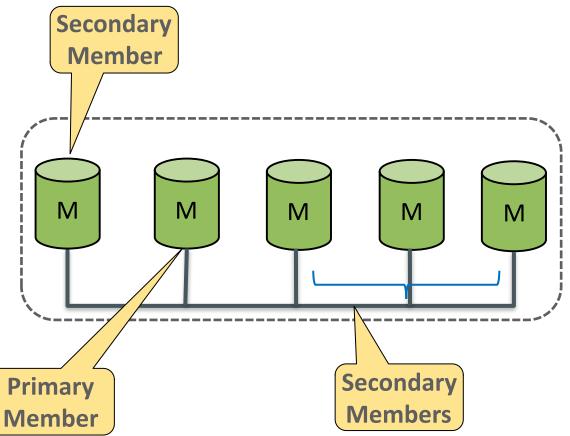

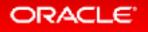

#### Automatic leader election mechanism

- Automatically elect a primary member when failure happens or there is no primary member
- The re-joined member will set to readonly mode automatically
- Every member knows primary member's UUID
  - GLOBAL System Status
  - group\_replication\_primary\_member mysql> SELECT \* FROM performance\_schema.global\_status WHERE VARIABLE\_NAME='group\_replication\_primary\_member';

VARIABLE NAME VARIABLE VALUE group\_replication\_primary\_member dcd3b36b-79c5-11e6-97b8-00212844d44e

### **Secondary** Member M M Μ M M arv ers

#### ORACLE

#### **Default Mode**

- It is default mode
  - For enabling update everywhere mode Men
     SET GLOBAL
     group\_replication\_single\_primary\_mode = OFF;
- Closer to classic asynchronous replication setups, simpler to reason about from the beginning.
- Avoids some of the limitations of multimaster mode.

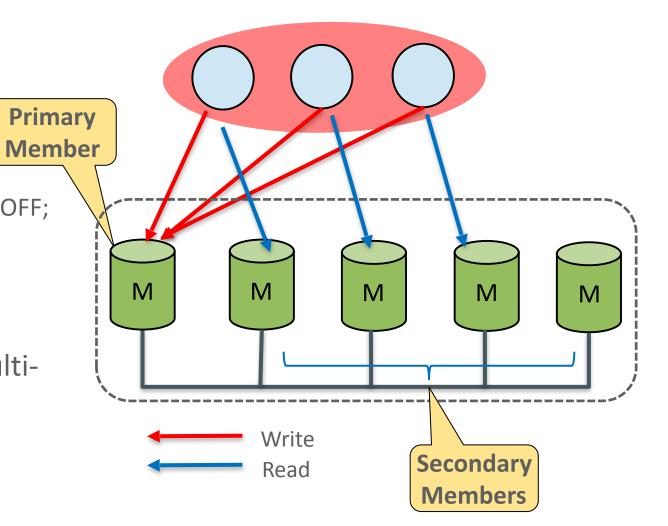

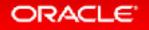

# MySQL Group Replication Features

- <sup>3.1</sup> Multi-Master Update Everywhere
- 3.2 Single Primary Mode
- **3.3** Parallel Appliers Support

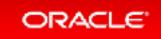

### Parallel Appliers Support

- Row(Primary Key) Based Parallel Mechanism
  - Updates on different rows are applied parallel
  - Updates on same rows are applied sequentially
  - DDLs are always applied sequentially against all updates

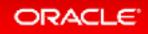

### Parallel Appliers Support

- Reuses Applier Architecture of Asynchronous Replication
  - Creates a specific channel automatically
    - group\_replication\_applier channel
  - Injects binlog events into relay log of group\_replication\_applier channel
    - Doesn't use the receiver thread of the channel
- Takes Advantage of Parallel Binary Log Applier Infrastructure
  - Configured in the same way as in asynchronous replication

```
--slave_parallel_workers = NUMBER
--slave_parallel_type = logical_clock
--slave_preserve_commit_order = ON
```

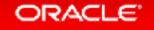

### Parallel Appliers Support

- Reuses Applier Architecture of Asynchronous Replication
  - Creates a specific channel automatically
    - group\_replication\_applier channel
  - Injects binlog events into relay log of group\_replication\_applier channel
    - Doesn't use the receiver thread of the channel
- Takes Advantage of Parallel Binary Log Applier Infrastructure
  - Configured in the same way as in asynchronous replication

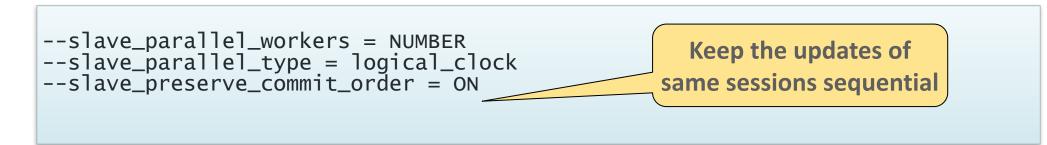

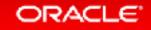

# MySQL Group Replication Features

- <sup>3.1</sup> Multi-Master Update Everywhere
- 3.2 Single Primary Mode
- **3.3** Parallel Appliers Support
- **3.4** Full GTID Replication Support

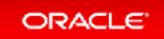

• All group members generate GTIDs with the same UUID, the group name.

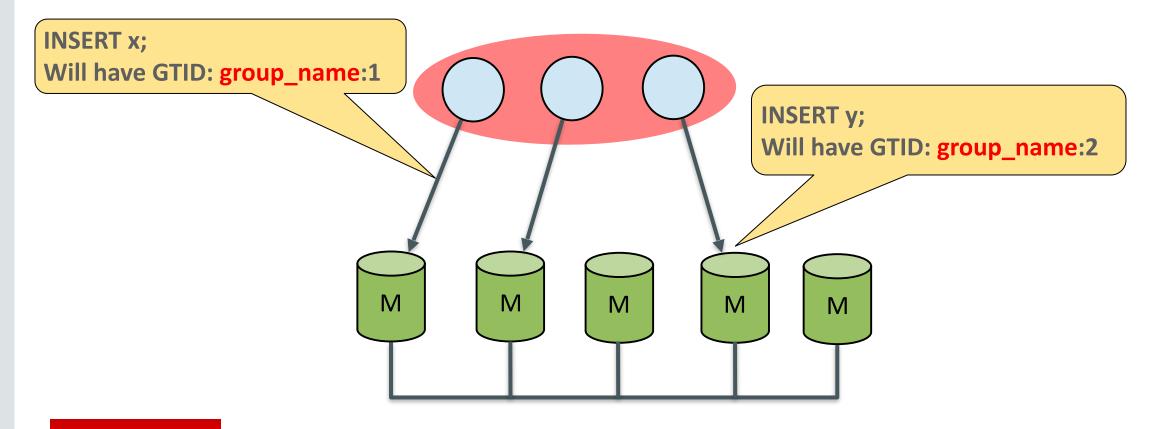

• Users can specify GTID for the transaction.

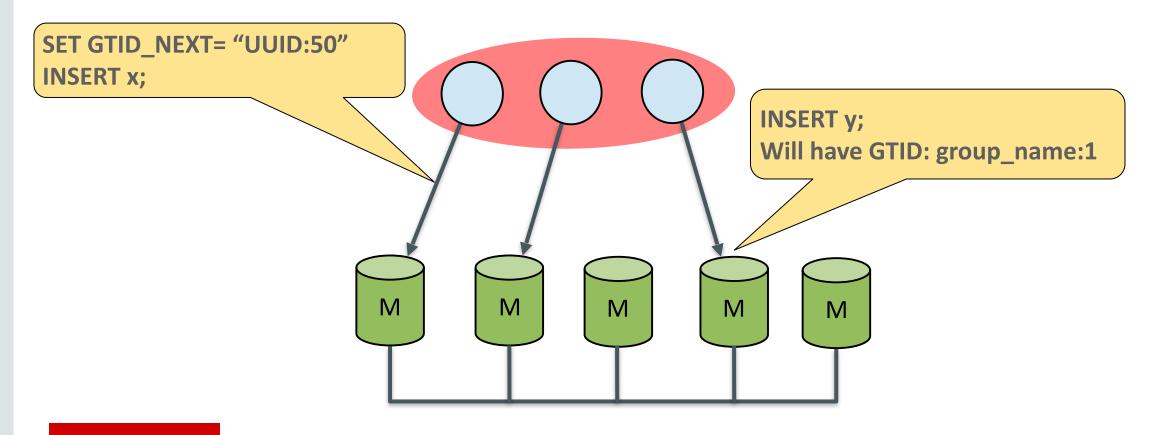

• You can also replicate from a group to an outside server, global identifiers will be preserved.

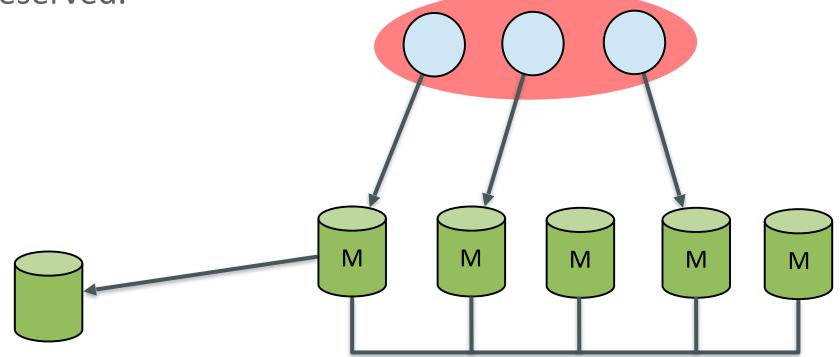

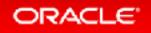

• You can even replicate from an outside server to a group, global identifiers will be preserved.

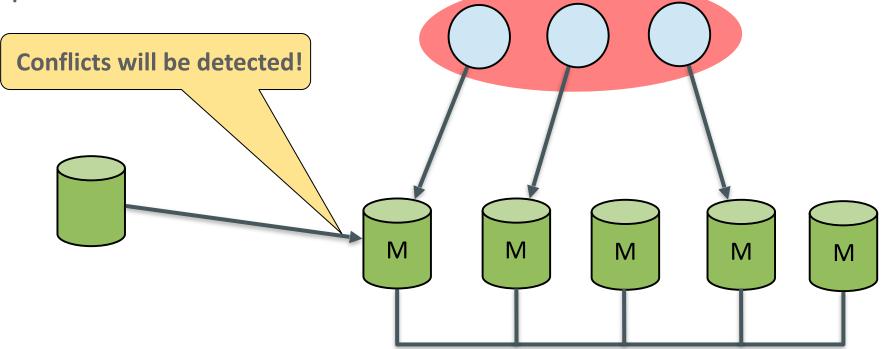

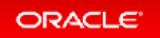

• You surely can replicate from one group to another group

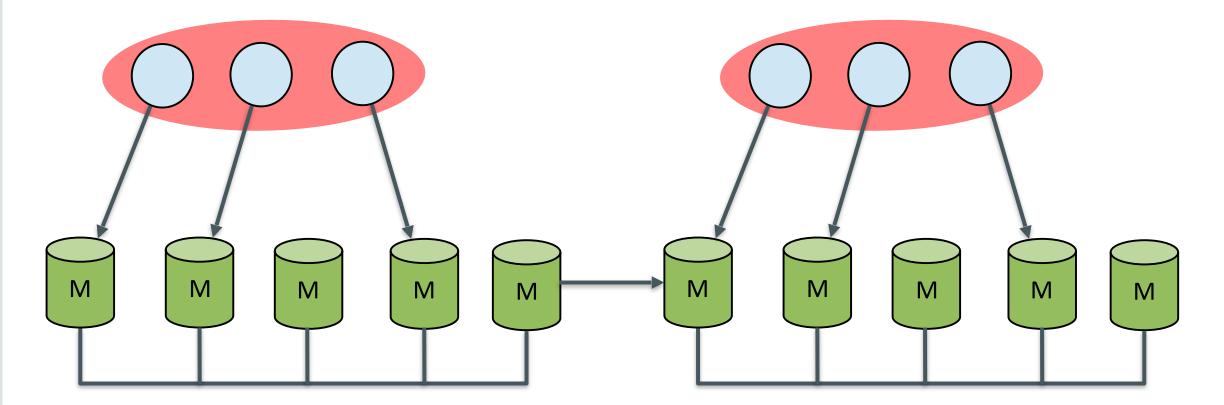

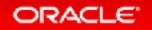

# MySQL Group Replication Features

- <sup>3.1</sup> Multi-Master Update Everywhere
- 3.2 Single Primary Mode
- **3.3** Parallel Appliers Support
- **3.4** Full GTID Replication Support
- **3.5** Group Replication Monitor

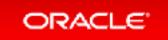

#### **Group Replication Monitor**

- Two new performance\_schema tables
  - replication\_group\_members
    - List all members
  - replication\_group\_member\_statsStats of local member
- Expands Replication performance\_schema Tables
  - group\_replication\_recovery channel information
  - group\_replication\_applier channel information
- New Global Status
  - $-group\_replication\_primary\_member$

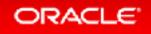

# MySQL Group Replication Features

- <sup>3.1</sup> Multi-Master Update Everywhere
- 3.2 Single Primary Mode
- **3.3** Parallel Appliers Support
- **3.4** Full GTID Replication Support
- **3.5** Group Replication Monitor
- **3.6** Built-in Group Communication System

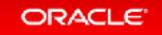

#### **Built-in Group Communication System**

- Leaderless Paxos Implementation
  - Better performance
  - Dynamic membership
  - Distributed agreement, quorum based message passing
- Multi-Platform Support
  - Support all platforms which MySQL-5.7 supports
- No Network Multicast Support Required
  - MySQL Group Replication can operate on cloud based installations on which multicast is not allowed.

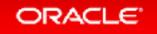

## **Built-in Group Communication System**

- SSL Support
  - Verify CA, Verify Identity
    - group\_replication\_ssl\_mode
  - Use SSL configuration of MySQL server.
- IP Whitelisting
  - Restrict which hosts are allowed to connect to the group
  - By default it is set to the value AUTOMATIC, which allows connections from private subnetworks active on the host
    - group\_replication\_ip\_whitelist

http://mysqlhighavailability.com/mysql-group-replication-securing-the-perimeter/

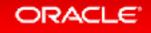

# Requirements (by design)

- Requires InnoDB storage engine
- Primary key is required on every table
- Requires global transaction identifiers turned on
- Requires binary log turned on
- Requires binary log row format
- Optimistic execution: transactions may abort on COMMIT due to conflicts with concurrent transactions on other members
- Up to 9 servers in the group

### Forbidden

- Serializable (on multi-master)
- Cascading Foreign Keys (on multi-master)
- Transaction savepoints
- Binary log events checksum

# Warnings

• Concurrent DDL (on multi-master)

#### ORACLE'

## Summary

- Cloud Friendly
  - Great techonology for deployments where elasticity is a requirement, such as cloud based infrastructures.

#### Integrated

- With server core through a well defined API.
- With GTIDs, row based replication, performance schema tables.

#### Autonomic and Operations Friendly

- It is self-healing: no admin overhead for handling server fail-overs.
- Provides fault-tolerance, enables multi-master update everywhere and a dependable MySQL service.

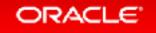

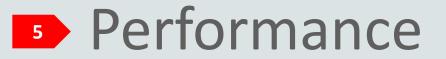

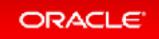

#### Performance oup Replication Throughput

#### (as perceived by the client application)

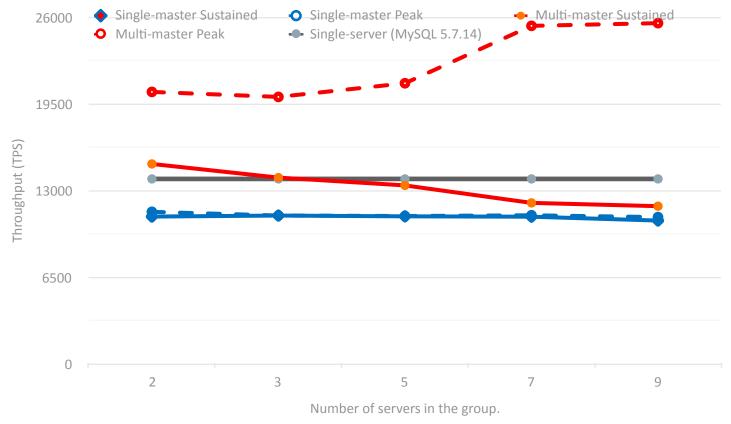

#### Replication Performance blogs at: http://mysqlhighavailability.com/category/performance/

#### ORACLE'

#### Saturday, December 10, 2016 Copyright © 2016, Oracle and/or its affiliates. All rights reserved. | China MySQL User Group(CMUG) Annual Event - Beijing, China

#### Peak Throughput

The number of transactions that writers can propagate to the group (per second).

#### **Sustained Throughput**

The number of transactions that can be propagated to the group without increasing the replication lag on any member (per second).

#### Servers

9 Dual Xeon E5-2660-v3 Enterprise SSD Storage 10Gbps Ethernet Network Client 1 Dual Xeon E5-2699-v3 10Gbps Ethernet Network

Sysbench 0.5 RW workload

#### Performance

- On a sustained throughput:
  - Multi-master performance degrades gracefully while going from a group with 2 servers to a group with 9 servers.
  - Single primary performance **degrades marginally** when growing the group size.
- On a peak throughput:
  - Multi-master exhibits **1.8X speedup** when compared to the single server.
    - Read load is balanced across the servers in the group.
    - Write load is lower since execution is balanced across the group, whereas in single primary mode the primary becomes a bottleneck.
  - With a single primary there **is no lag** on the other members.

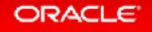

# MySQL InnoDB Cluster on Road

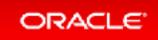

#### MySQL InnoDB Cluster: The End Goal

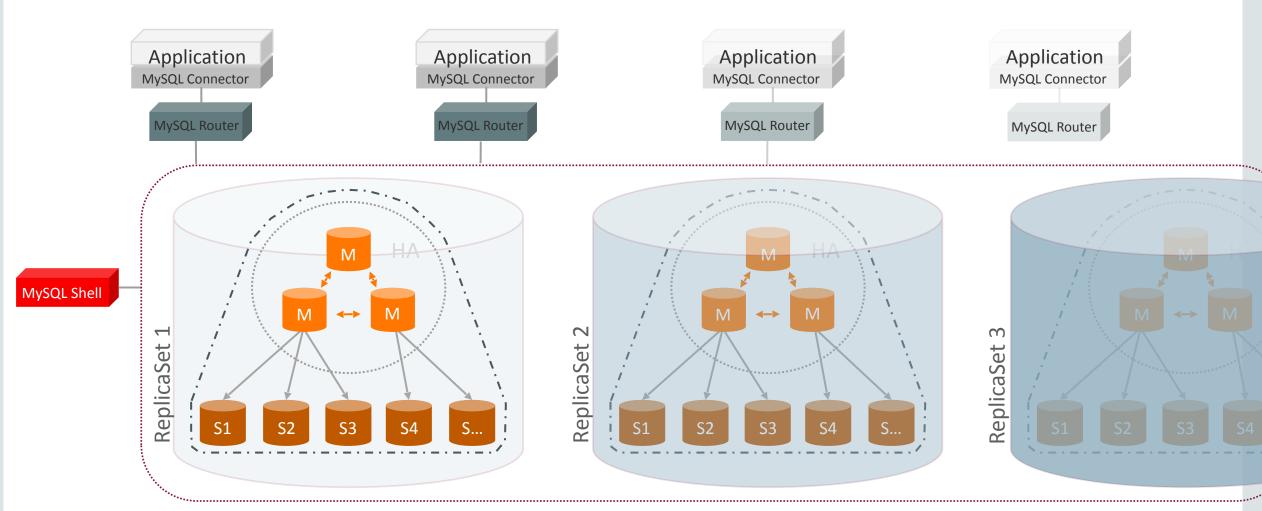

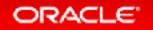

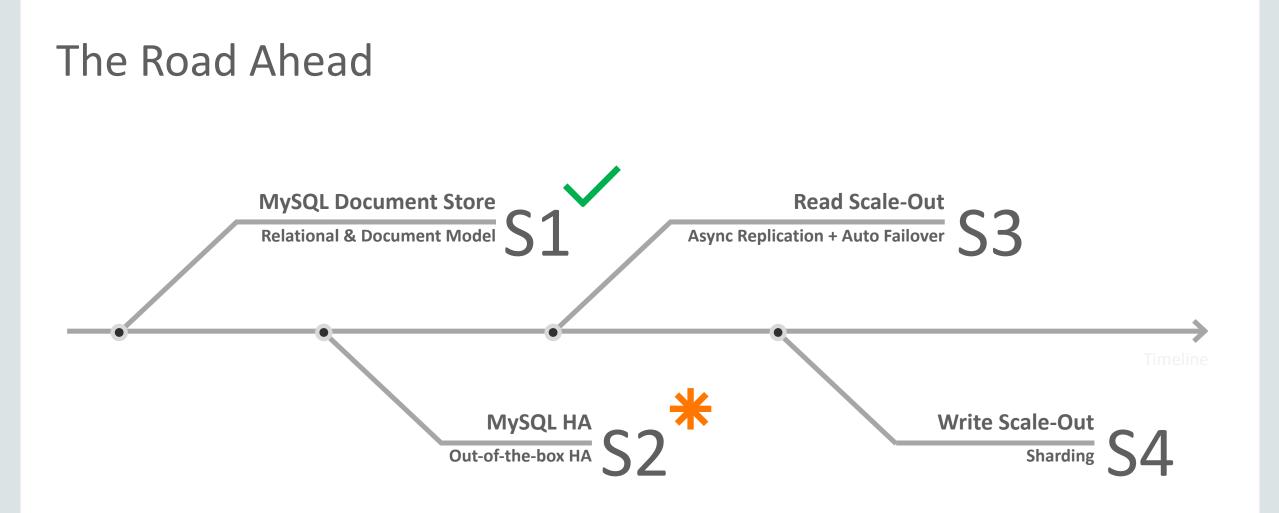

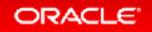

#### Where to go from here?

- Packages
  - http://labs.mysql.com
- Blogs from the Engineers (news, technical information, and much more)
  - http://mysqlhighavailability.com
  - <u>http://mysqlhighavailability.com/gr/doc/</u>

**Group Replication Documentation** 

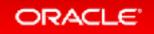

ORACLE®